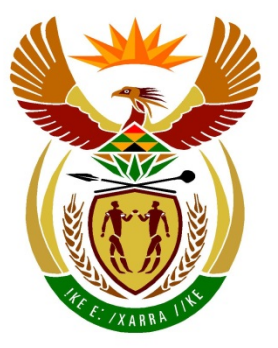

# basic education

Department: **Basic Education REPUBLIC OF SOUTH AFRICA** 

**NATIONAL SENIOR CERTIFICATE**

**GRADE 12**

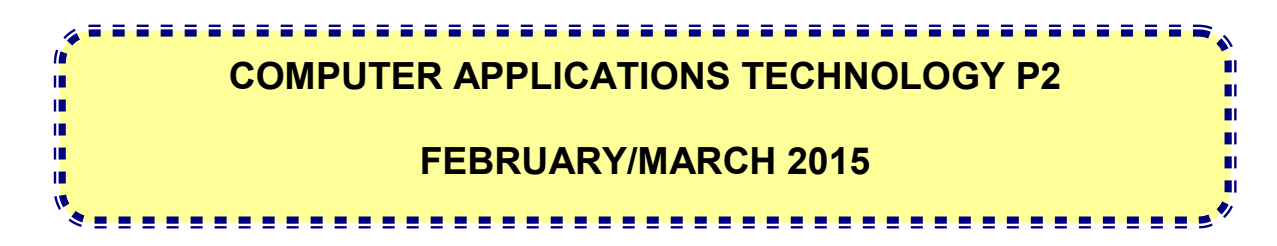

**MARKS: 150**

**TIME: 3 hours**

**This question paper consists of 15 pages.**

# **INSTRUCTIONS AND INFORMATION**

1. This question paper consists of:

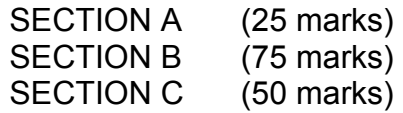

- 2. Answer ALL the questions.
- 3. Number the answers correctly according to the numbering system used in this question paper.
- 4. Start EACH question on a NEW page.
- 5. Do NOT write in the right-hand margin of the ANSWER BOOK.
- 6. Leave a line after EACH subquestion.
- 7. In general, a mark is allocated per fact. A 2-mark question would therefore require TWO facts, et cetera.
- 8. Write neatly and legibly.

# **SECTION A**

## **QUESTION 1: MATCHING ITEMS**

Choose a term/concept from COLUMN B that matches a description in COLUMN A. Write only the letter  $(A-S)$  next to the question number  $(1.1-1.10)$  in the ANSWER BOOK, for example 1.11 T.

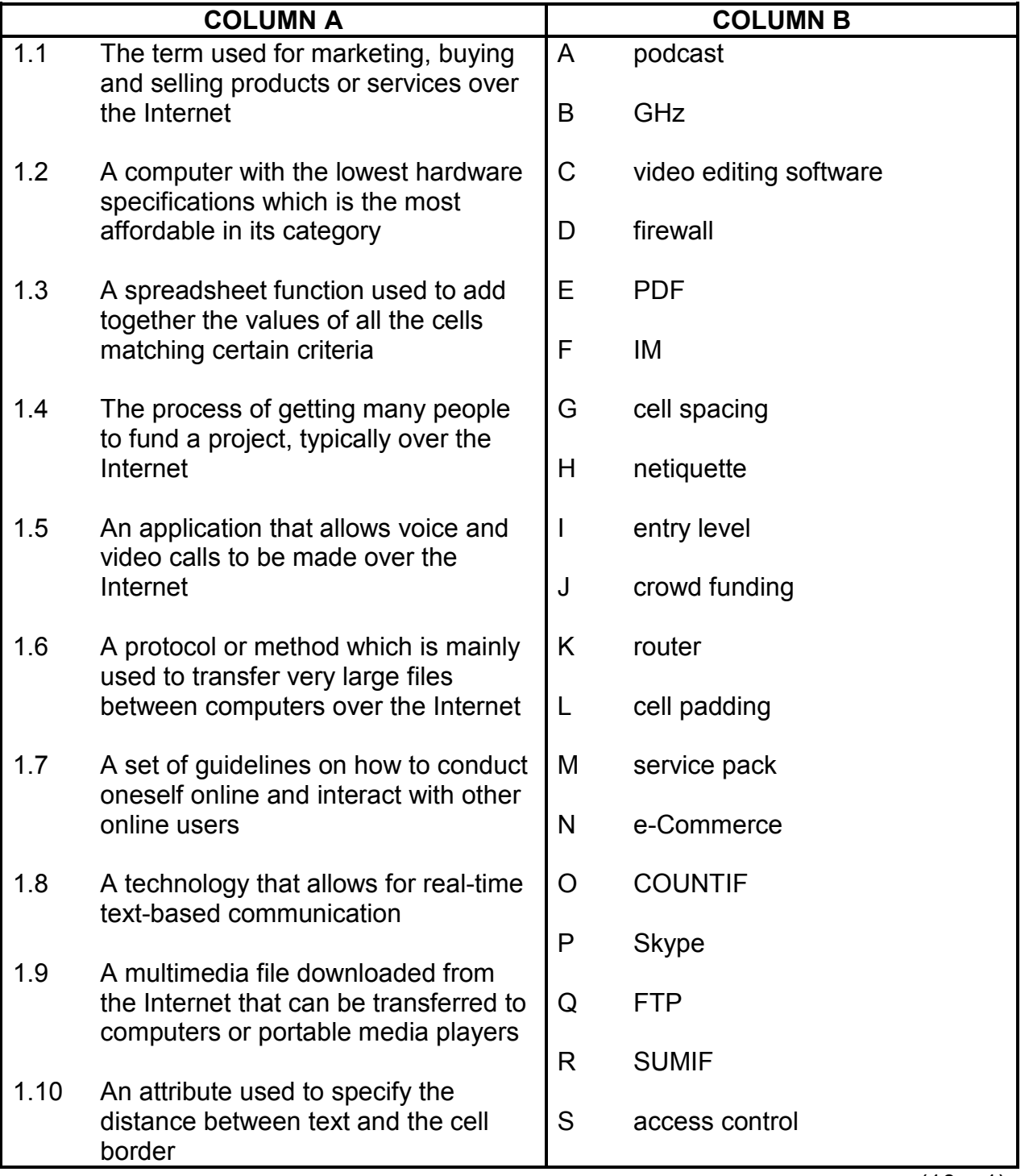

# **QUESTION 2: MULTIPLE-CHOICE QUESTIONS**

Various options are given as possible answers to the following questions. Choose the answer and write only the letter (A–D) next to the question number (2.1–2.10) in the ANSWER BOOK, for example 2.11 D.

- 2.1 Which ONE of the following is an example of a website that acts like an online diary giving users the option to leave comments?
	- A RSS
	- B **Wiki**
	- C Blog
	- D Portal (1)

#### 2.2 Which ONE of the following does NOT relate to a printer?

- A SIM
- B Laser
- C Ink cartridge
- D  $DPI$  (1)
- 2.3 Which ONE of the following can be classified as both an input and output device?
	- A **Printer**
	- B **Scanner**
	- $\mathcal{C}$ Speaker
	- D Touch screen (1)
- 2.4 Which ONE of the following refers to a feature of software where users can interact with the software by using visual controls such as buttons and icons?
	- A GUI
	- B RSI
	- C GPS
	- D<sub>1</sub>  $JPG$  (1)
- 2.5 Which ONE of the following roles does a computer assume when it connects to a server to use resources?
	- A Firewall
	- B **Client**
	- C **Storage**
	- D Server (1)

- 2.6 Which ONE of the following refers to a situation where users are redirected to websites with criminal intent even if they type the correct address of the website into the web browser?
	- A Pharming
	- B Phishing
	- $\mathcal{C}$ **Redirecting**
	- D<sub>1</sub> Linking (1)
- 2.7 Which ONE of the following refers to a process where print jobs are placed in a queue?
	- A Spooling
	- B **Waiting**
	- $\mathcal{C}$ **Buffering**
	- $\mathsf{D}$ Multitasking (1)
- 2.8 Which ONE of the following refers to the process of speeding up access to previously accessed data such as a web page?
	- A Refreshing
	- B **Caching**
	- C Downloading
	- $\mathsf{D}$ Searching (1) (1)
- 2.9 Which ONE of the following devices is NOT an example of convergence?
	- A Phablet
	- B **Tablet**
	- $\overline{C}$ **Smartphone**
	- $\mathsf{D}$ Mouse (1)
- 2.10 Which ONE of the following data types is the most appropriate for storing a telephone number in a database field?
	- A Number
	- B Text
	- $\mathcal{C}$ Yes/No
	- D<sub>1</sub> Date (1)

**[10]**

#### **QUESTION 3: TRUE/FALSE ITEMS**

Indicate whether the following statements are TRUE or FALSE. Choose the answer and write 'true' or 'false' next to the question number (3.1–3.5) in the ANSWER BOOK. Correct the statement if it is FALSE. Change the underlined word(s) to make the statements TRUE. (You may not simply use the word 'NOT' to change the statement.)

#### **Examples:**

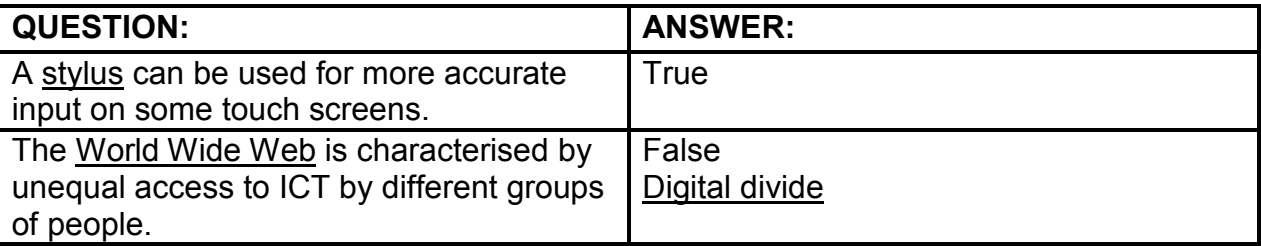

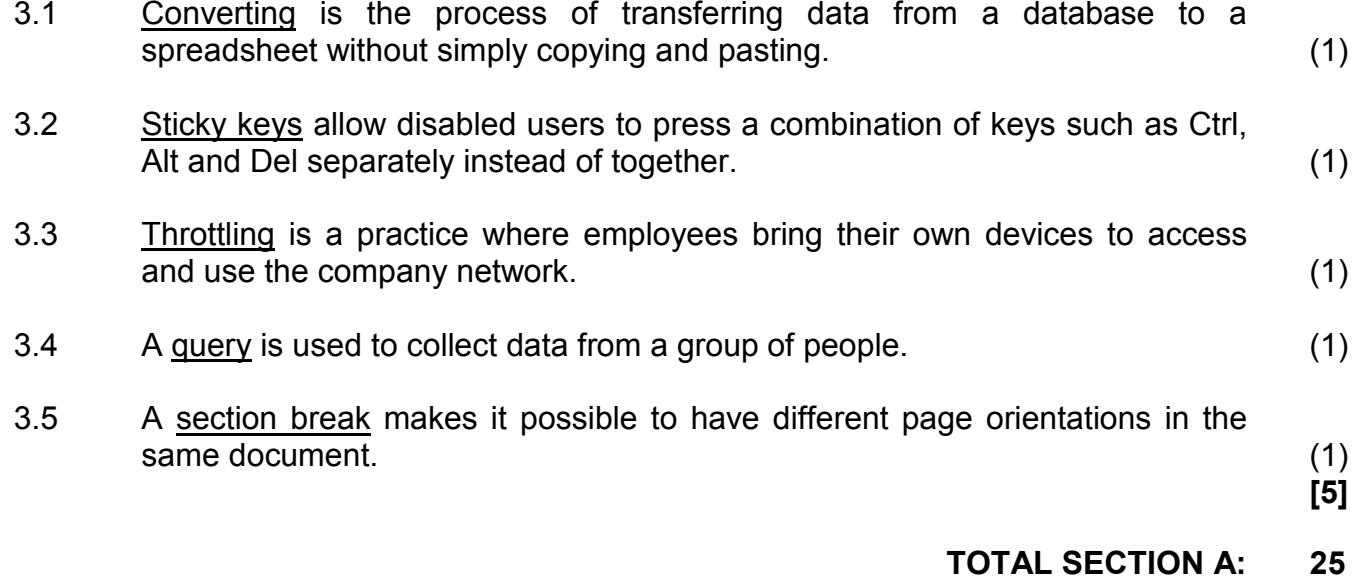

# **SECTION B**

# **QUESTION 4: SYSTEMS TECHNOLOGIES**

- 4.1 Study the specifications of the computer below and answer the questions that follow.
	- Core i5 3.2 GHz
	- 6 GB RAM
	- 1 TB HDD
	- 23", 1920x1080 HD display screen
	- 1 GB dedicated graphics
	- 802.11 b/g/n, Ethernet
	- DVD Multi-drive (Optional)
	- Firewire
	- 5xUSB 3.0
	- Multi-card reader
	- VGA port
	- Windows 8 Home Premium

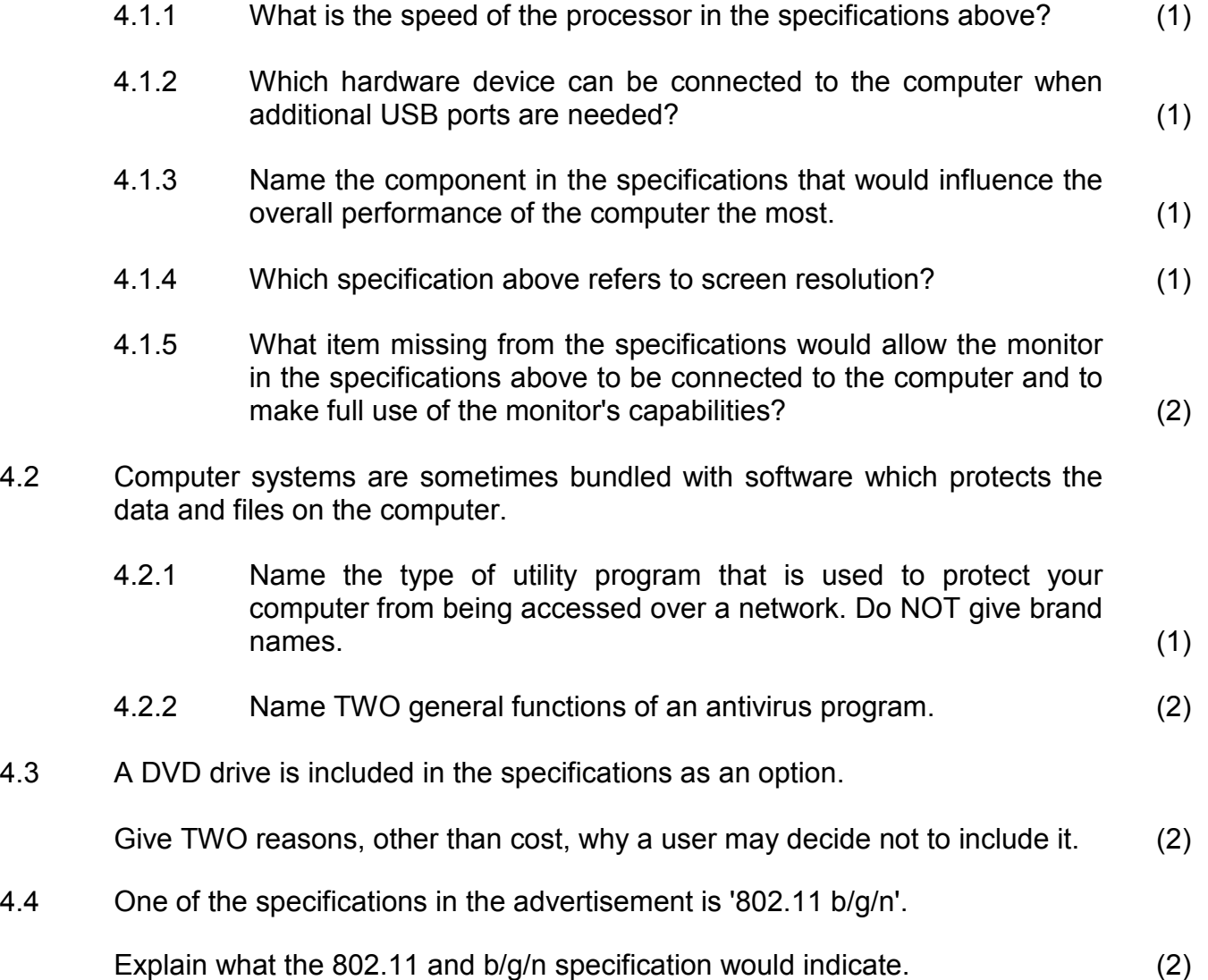

- 4.5 State TWO disadvantages of adware, other than the fact that it might be annoying. (2)
- 4.6 Give ONE reason why it is an advantage for a graphics card to have its own  $m$ emory.  $(1)$
- 4.7 Study the printer specifications below and answer the questions that follow.
- Four individual ink cartridges • USB 3.0 • Memory card reader  $\bullet$  25 ppm – colour • 802.11 b/g/n 4.7.1 State TWO advantages of having four separate ink cartridges. (2) 4.7.2 Which specification refers to the printing speed? (1) 4.7.3 State TWO disadvantages of using a laser printer instead of an inkjet printer. (2) 4.7.4 Recommend a way to print a document using less ink, without changing the document in any way. (1) 4.7.5 What would the advantage be of having a card reader in a printer? (1) 4.8 Describe the TWO main steps you would need to take to close a non-responsive application. (2) **[25]**

# **QUESTION 5: INTERNET AND NETWORK TECHNOLOGIES**

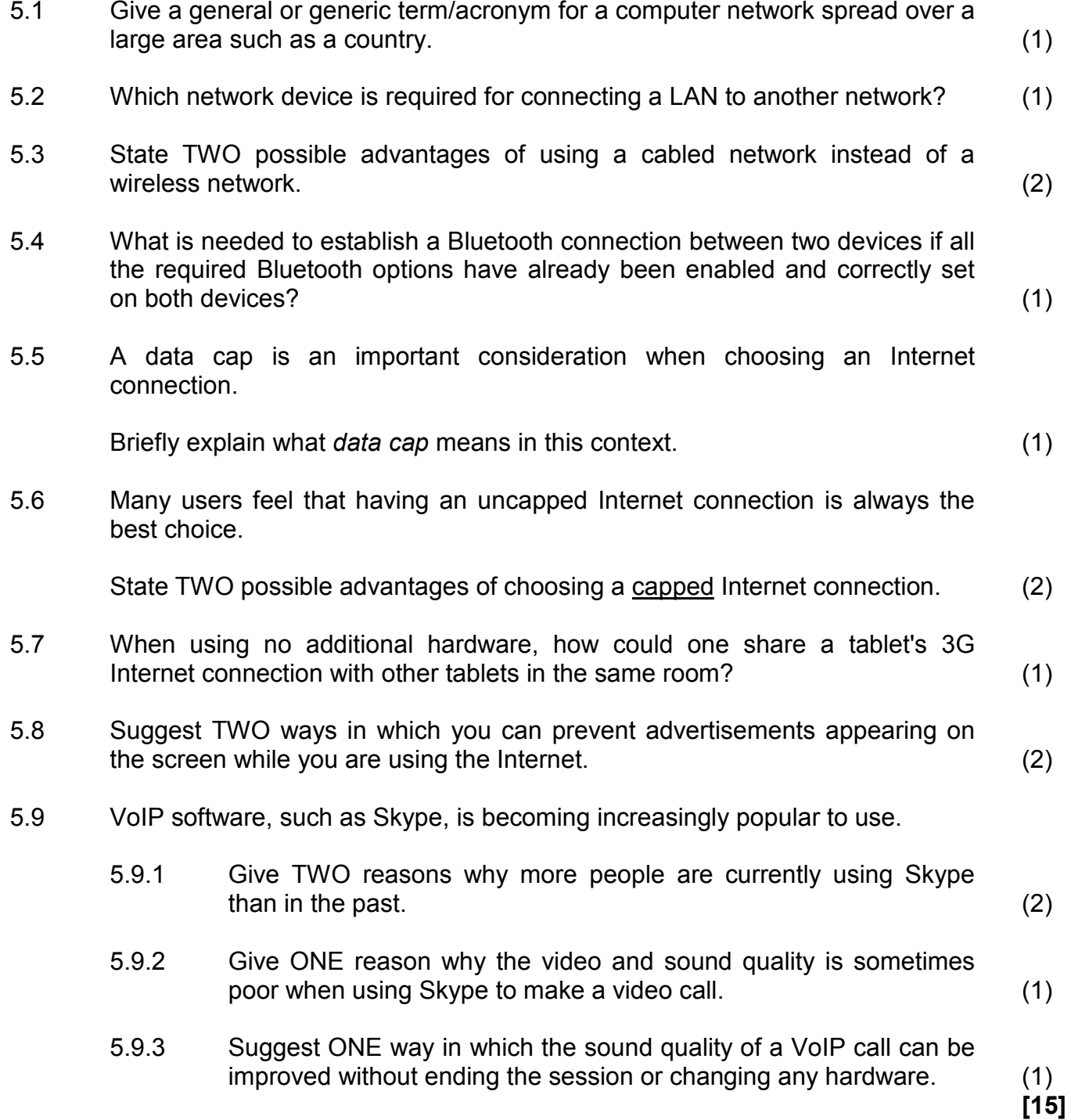

#### **QUESTION 6: INFORMATION MANAGEMENT**

- 6.1 Explain what is meant by the term *plagiarism*. (2)
- 6.2 The form below has been created to capture data into a database.

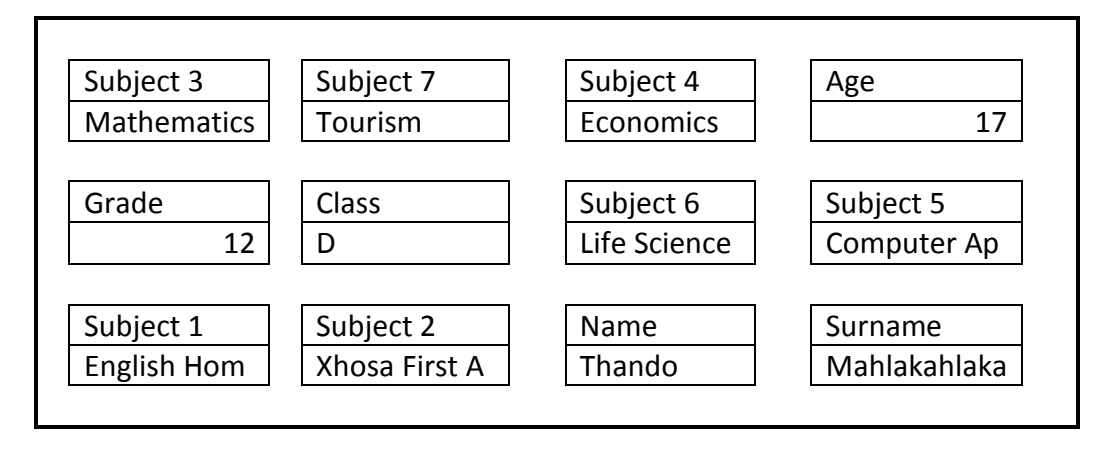

State TWO ways in which the layout of the form may be improved. (2)

- 6.3 Name THREE features of a spreadsheet which make it an ideal tool for analysing data. (3)
- 6.4 Explain what a *bibliography* is AND why it must always be added to a research report. (2)
- 6.5 Why is it important to make a note of the date on which you retrieved data for a project from a website, besides needing it in your referencing? (1)

#### **QUESTION 7: SOCIAL IMPLICATIONS**

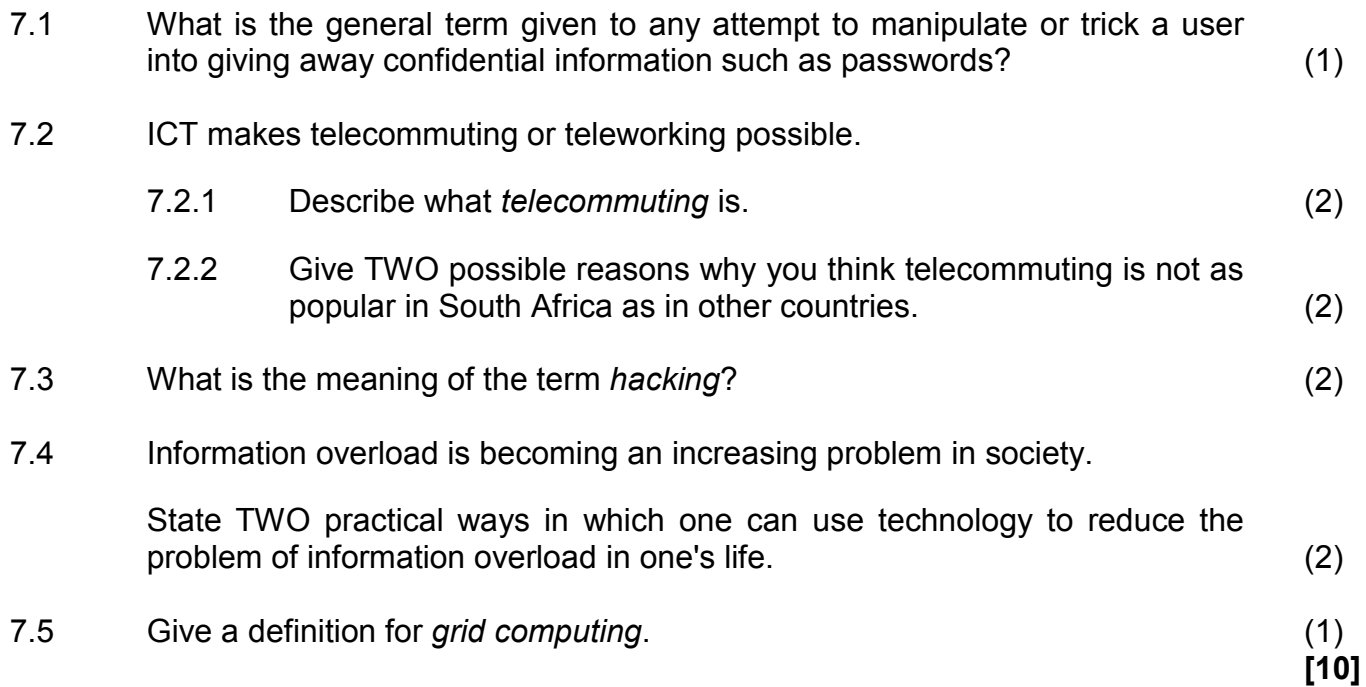

**[10]**

#### **QUESTION 8: SOLUTION DEVELOPMENT**

8.1 Web page development.

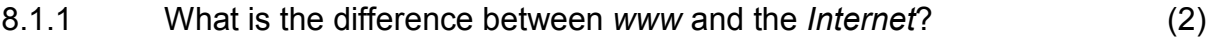

8.1.2 Identify the error in the following section of HTML code:

<html> <body bgcolour="black"> </body> </html> (1)

- 8.2 In which specific section of a database report would you have to place a function to count the total number of records listed in the report? (1)
- 8.3 Study the spreadsheet below and answer the questions that follow.

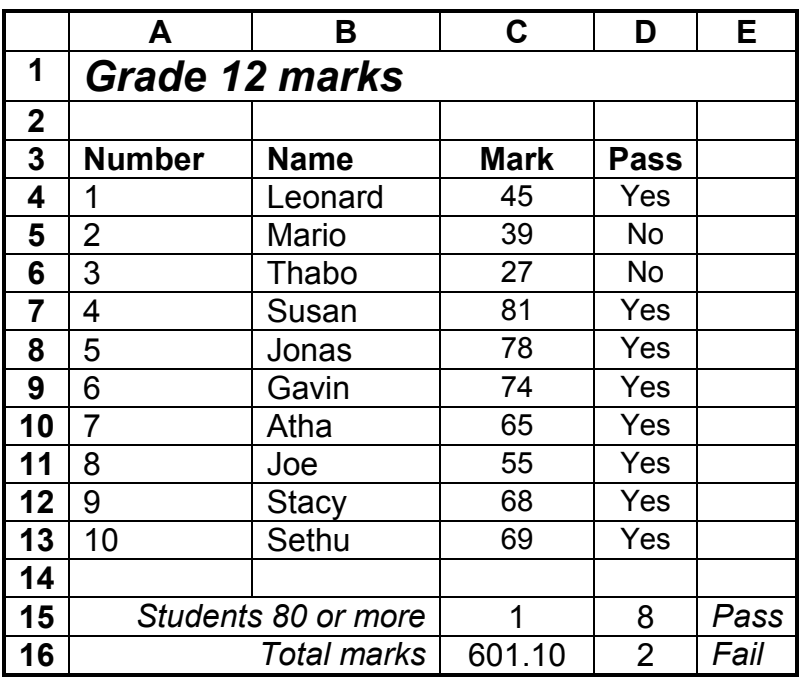

- 8.3.1 Which function would be used in **cell C15** to determine how many students scored 80 marks or more? (1)
- 8.3.2 Even though the marks in **cells C4:C13** were formatted to the nearest whole number, the total of all the marks in **cell C16** shows a value after the decimal point.

Explain why this is happening by referring to the difference between using formatting and using the ROUND function. (2)

- 
- 8.3.3 Name the most suitable data type that should be used in **cells D4:D13**. (1)

8.3.4 Name a function that could be used in column D to automatically give the answer 'Yes' or 'No', based on the marks in column C. (1)

8.3.5 A bar graph/chart has been created to show the proportion of students that passed or failed.

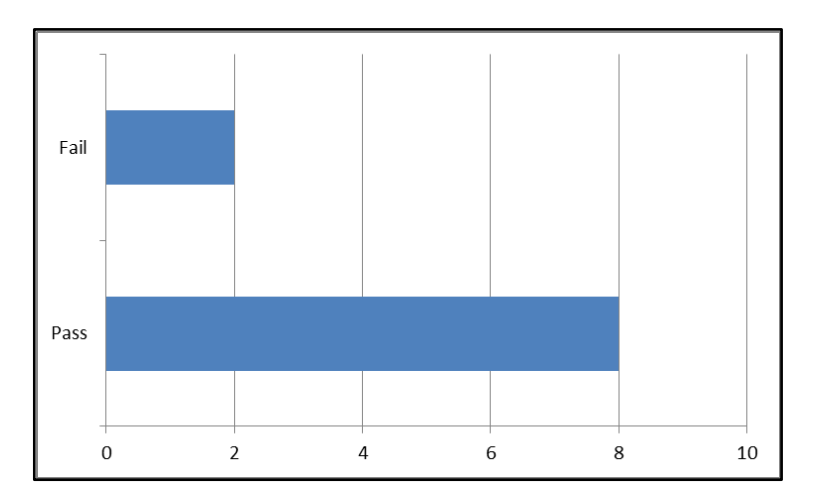

Suggest a more suitable type of graph/chart to display this information. (1)

8.3.6 When entering a phone number into a cell on the worksheet, the 0 in front of the number falls away, for example 0831234567 is displayed as 831234567.

Explain why this happens and suggest a possible solution. (2)

8.4 When opening a file on your computer, a message might appear indicating that the file is 'read-only'.

Give TWO possible reasons why the file may be 'read-only'. (2)

8.5 Suggest ONE way of correctly uninstalling a program from a computer system. (1)

**[15]**

**TOTAL SECTION B: 75**

#### **SECTION C**

# **QUESTION 9: INTEGRATED SCENARIO**

# **SCENARIO**

Mr Joseph has recently started a travel agency. He needs a technical assistant to help him and he has approached you due to your CAT skills. Help him understand how computer technology can make his business more efficient.

9.1 RFID tags and bar codes have a similar function.

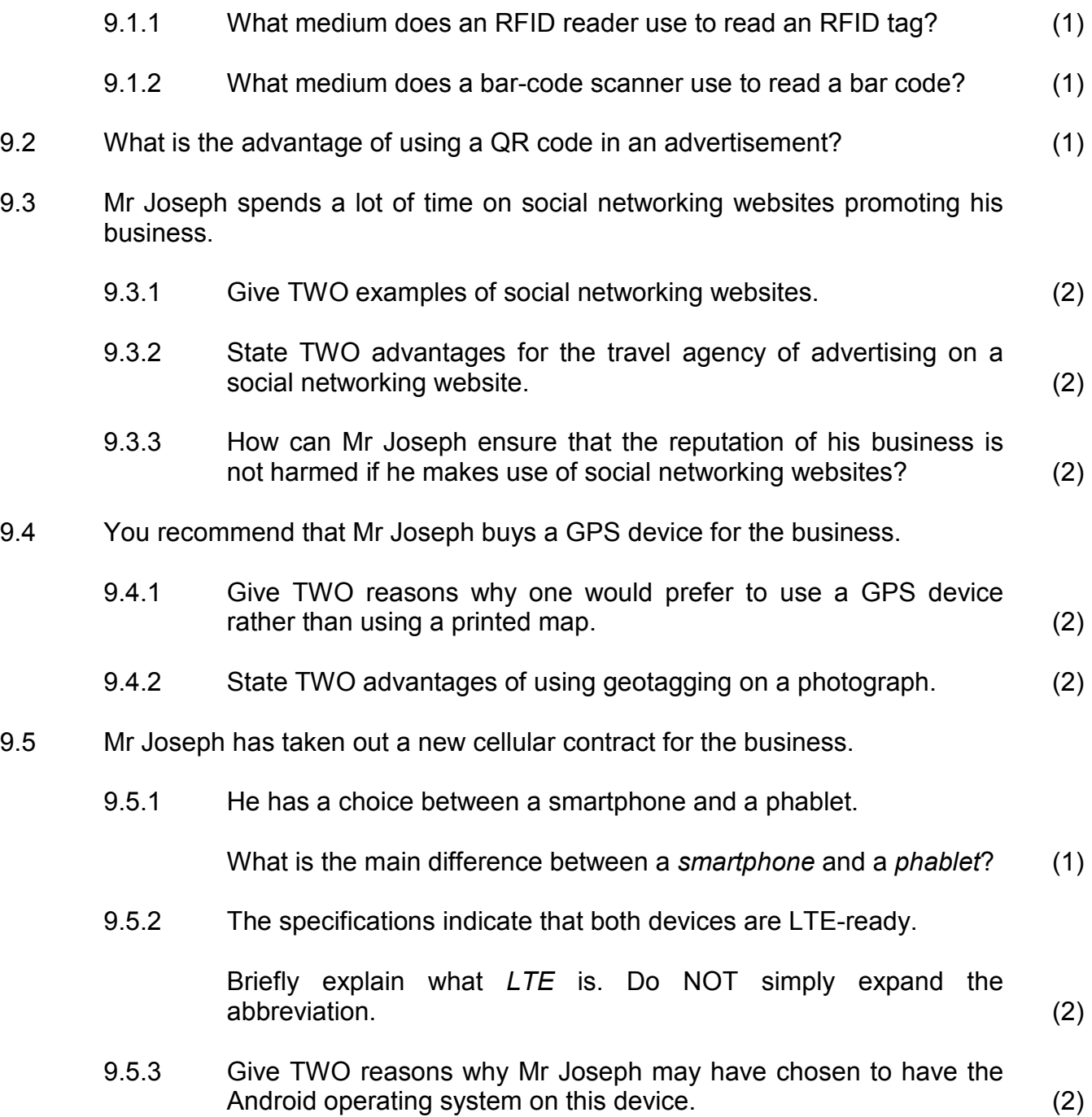

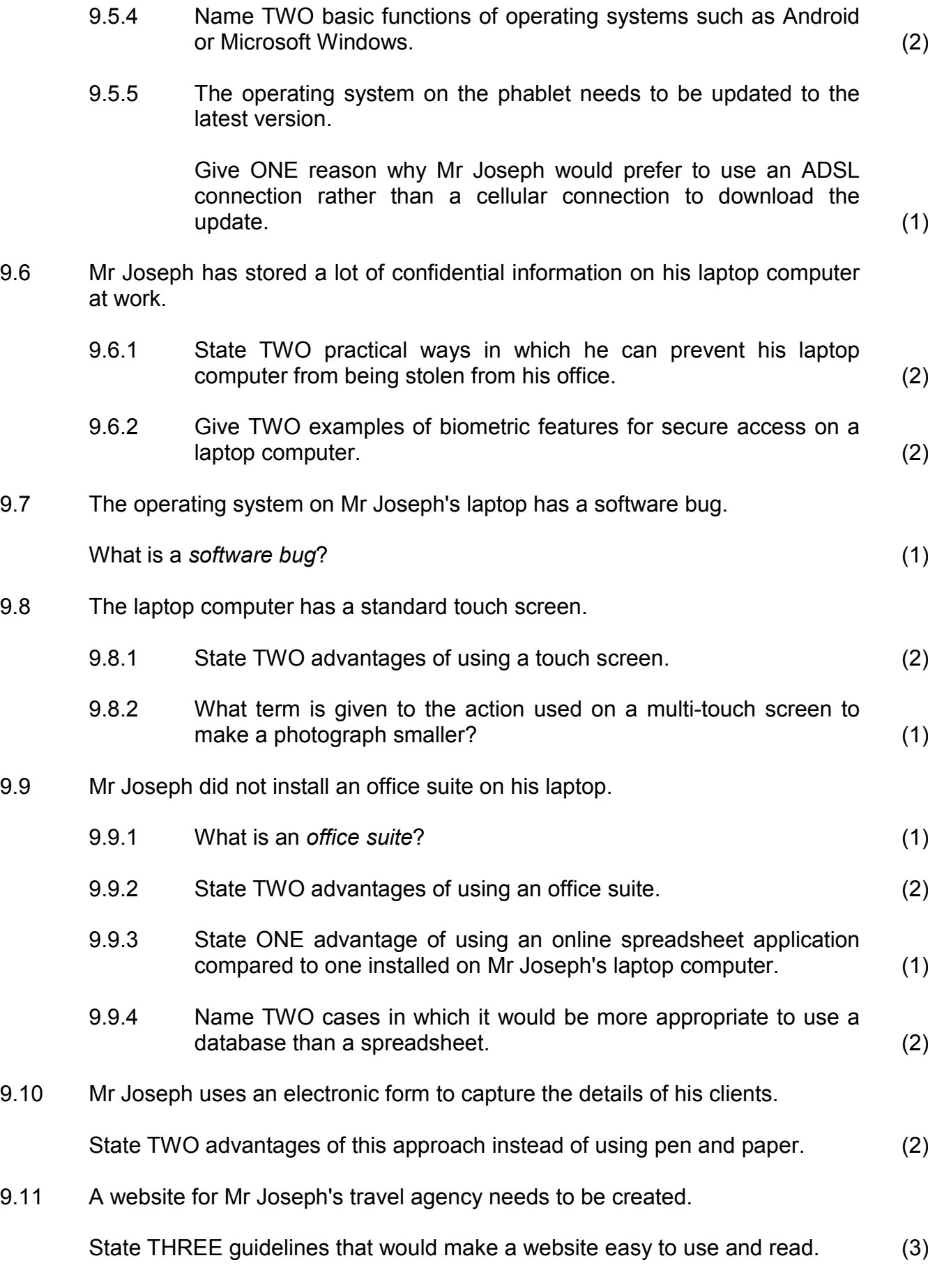

- 9.12 Mr Joseph's laptop computer has crashed and it can no longer boot. Give a possible reason why this has happened. (1) 9.13 Mr Joseph has been advised to store his data in the cloud. State TWO advantages of using the cloud to store data. (2)
- 9.14 Mr Joseph has considered hiring a network administrator to manage the network for the travel agency.

Name THREE typical functions performed by a network administrator. (3)

9.15 Besides the social networking sites, Mr Joseph wants to use a blog for the agency.

> Suggest TWO ways in which he can attract readers to the blog and maintain their interest in reading the blog in the future. (2)

- 9.16 Mr Joseph is worried about security on his computers.
	- 9.16.1 Explain to Mr Joseph why a keylogger can be a very dangerous type of malware. (1)
	- 9.16.2 State ONE function performed by most Internet security suites other than preventing virus infections. (1)

**TOTAL SECTION C: GRAND TOTAL: 50 150**

Copyright reserved